# **5. Fase de Construcción**

## **5.1. Implementación**

En este apartado se describen los puntos clave de la implementación del sistema. Es importante señalar que la arquitectura BawaMx es extensa, por lo que en esta iteración se desarrollará y describirá lo que se conoce como el núcleo de la arquitectura.

El núcleo de la arquitectura son los módulos "tools" y "deploy" que resuelven las siguientes tareas:

- a) Configuración y funcionamiento del plug-in de seguridad.
- b) Configuración y funcionamiento de las conexiones y manejo de las bases de datos.
- c) Manejo de archivos.
- d) Manejo inicial de YUI.
- e) Manejo inicial de FLASH.

### **5.1.1 Descripción de elementos de diseño**

#### **5.1.1.1 Descripción de eventos externos**

Los eventos externos se basan en los casos de uso login y logout. Dichos casos generan una cantidad considerable de acciones en el sistema. A continuación se mencionan los eventos principales (incluyendo aquellos eventos en los que el actor ingresa datos erróneos o inesperados al sistema) y las clases o código especial que los resuelven.

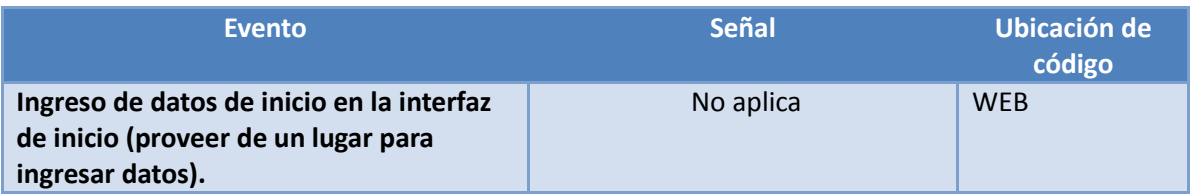

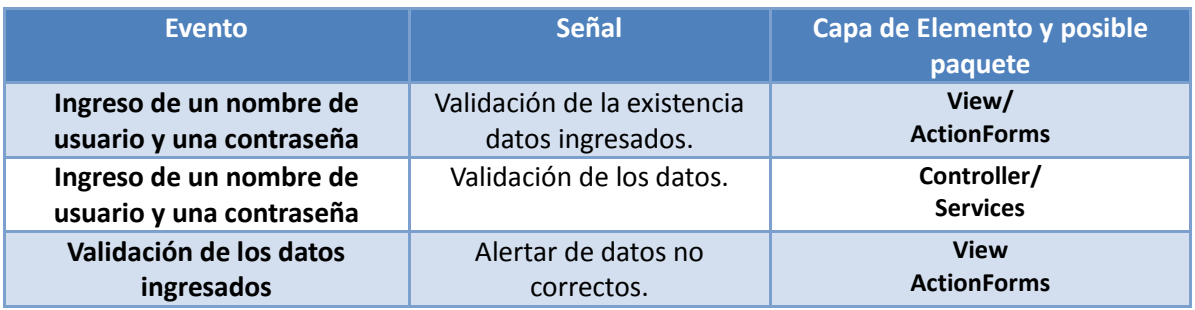

#### **5.1.1.2 Descripción Eventos internos.**

.

Eventos Internos.- Son acciones internas que causan alguna reacción en sistema. Los eventos son los que identifican las clases que interactúan en el núcleo de la aplicación de BawaMx.

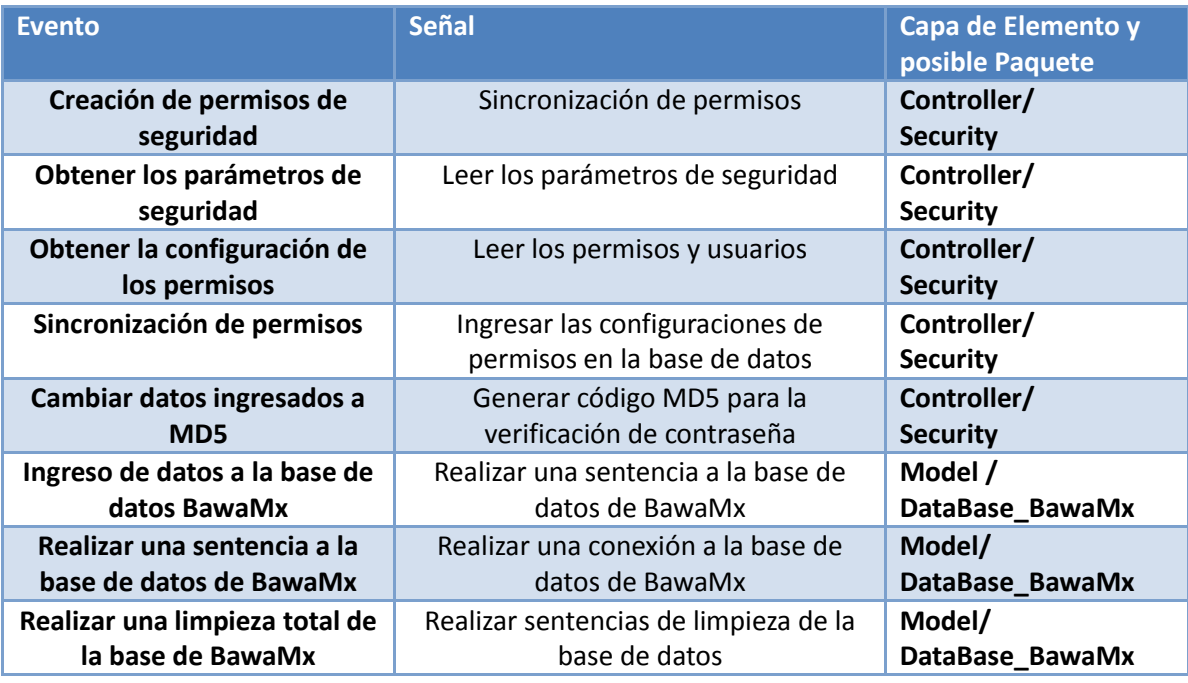

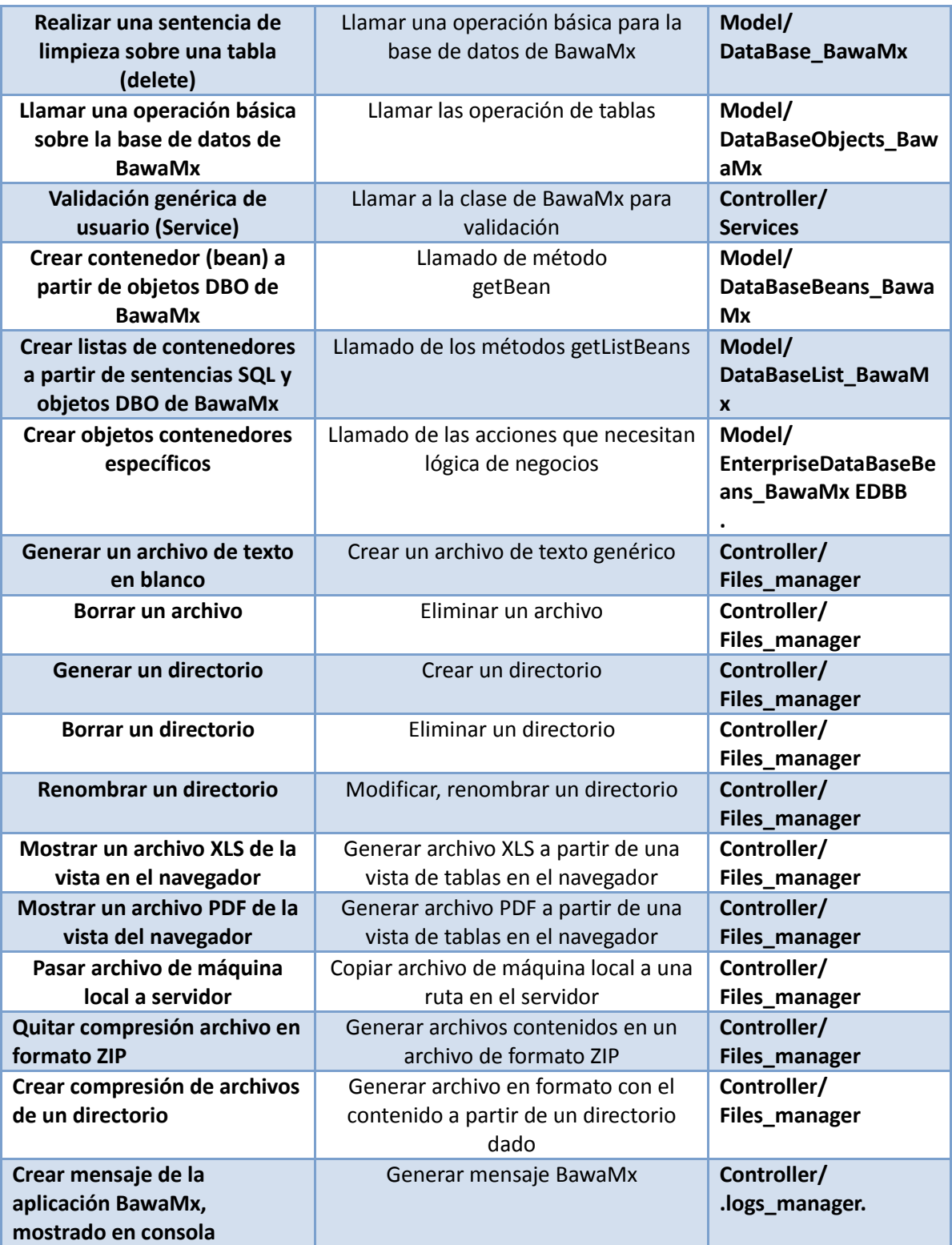

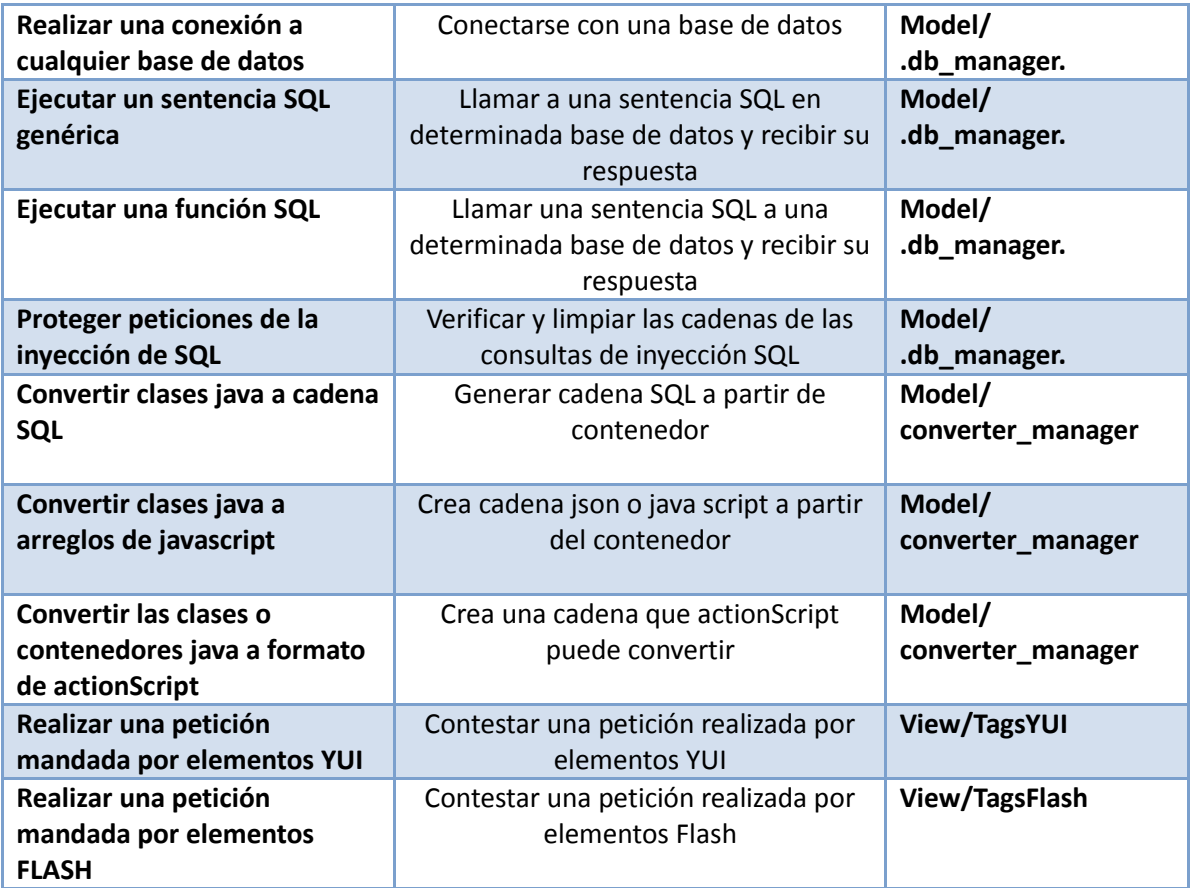

# **5.1.2 Definición de paquetes principales**

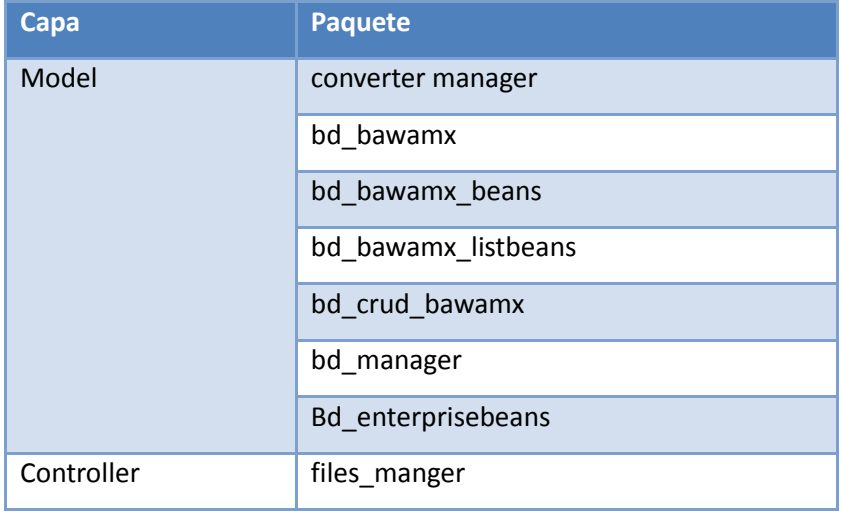

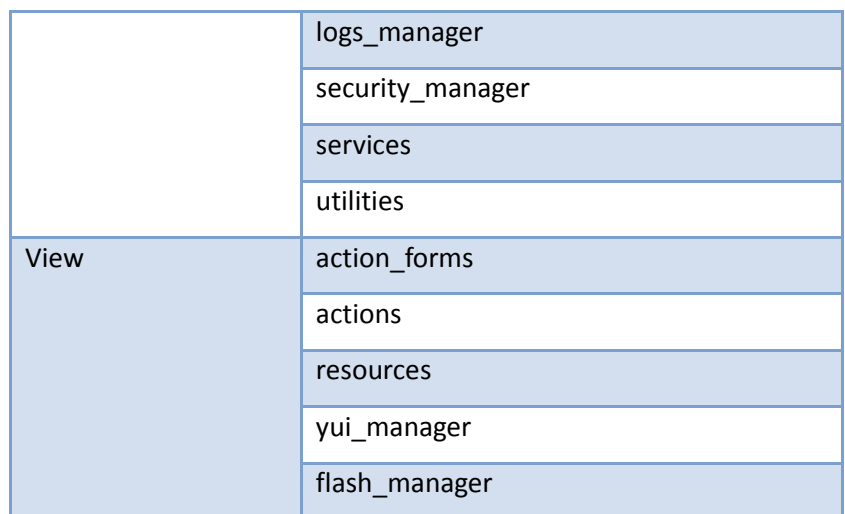

# **5.2 Definición de paquetes en los módulos.**

## **5.2.1 Módulo Tools**

Los paquetes que comprenderán dicho módulo son:

- Lmi.bawamx.beans.
- Lmi.bawamx.model.coverter\_manager.
- Lmi.bawamx.model.db\_manager.
- Lmi.bawamx.controller.files\_manager.
- Lmi.bawamx.controller.logs\_manager.
- Lmi.bawamx.controller.util

#### **Lmi.bawamx.beans**

Como su nombre lo indica, envuelve todas las entidades identificadas dentro de BawaMx para el desarrollo de los complementos, básicamente contiene todos los métodos get y set para las propiedades de las entidades.

#### 5 Fase de Construcción

Adicionalmente ofrece un constructor especial que está directamente relacionado con otro paquete de BawaMx, el propósito de este constructor es facilitar a los programadores la transmisión de información obtenida de una base de datos a un bean.

#### **Lmi.bawamx.model.converter\_manager**

Contiene todas las clases encargadas de la transformación de una clase de Java (en especial beans) en un formato deseado, por ejemplo, en formato Json o una sentencia SQL. Para este paquete se hará uso de una librería externa llamada Gjson, para todas las transformaciones de un objeto java a Json.

#### **Lmi.bawamx.model.db\_manager**

Contiene las clases encargadas de realizar las conexiones y consultas con la base de datos. Una de las clases más importantes es DBConnection. Dicha clase es la que se encargará de conectarse con la base de datos indicado en el archivo de configuración **bawa-config.xml.**

#### **Lmi.bawamx.controller.logs\_manager**

Facilita la impresión de los mensajes en la salida estándar de java de todos los componentes de BawaMx incluyendo errores y configuraciones de cada complemento.

#### **Lmi.bawamx.controller.util**

En este paquete se encuentran clases (regularmente con métodos estáticos) que resuelven tareas sencillas para el desarrollo de los componentes de BawaMx.

### **5.2.2 Módulo onDeploy**

Los paquetes de este módulo son:

- lmi.bawamx.model.db\_bawamx
- lmi.bawamx.model.db\_bawamx.beans
- Imi.bawamx.model.crud bawamx
- lmi.bawamx.model.db\_bawamx\_listbeans
- Imi.bawamx.model.enterprisebeans
- lm.bawamx.controller.security\_manager
- lmi.bawamx.controller.menssaging\_manager
- lmi.bawamx.controller.chat\_manager

#### **Lmi.bawamx.model.db\_bawamx**

Éste es el encargado de realizar la conexión con la base de datos primitiva de bawa, contiene los objetos especiales llamados indicados con el prefijo DBO el cual es una clase "espejo" de los campos que contiene cada tabla en la base de datos.

La base de datos de BawaMx dependiendo del sistema que se quiere realizar, se puede extender. La configuración del nombre de la base de datos y de la contraseña está indicada en el archivo de configuración bawa-conf.xml.

#### **Lmi.bawamx.model.db\_crud\_bawamx**

Este paquete contiene clases con las tres operaciones básicas de cada una de los objetos DBO indicados en el paquete de BawaMx. En el archivo de configuración se indica de esta manera: Todos los objetos deberán heredar del objeto DBC\_manager el cual tendrá la forma de asignar la función respectiva.

#### **Lmi.bawamx.db \_bawamx\_list\_beans**

Contiene las clases para obtener la lista de beans a partir de consultas. Es recomendable crear clases parecidas durante la construcción de sistemas propios.

#### **Lmi.bawamx.controller.security\_manager**

Contiene todas las clases que hacen posible configurar el plug-in de seguridad de BawaMx. Éste determina las configuraciones una vez que es iniciada la aplicación si la base de datos primitiva de BawaMx está vacía.

#### **Lmi.bawamx.controller.menssaging\_manager**

Contiene todas las clases que hacen posible configurar el plug-in de mensajería. Éste determina las configuraciones una vez que es iniciada la aplicación, toma en cuenta configuraciones tales como: host, firma o mensaje default, tamaño, números de archivos que se pueden enviar, nombre o "título del sistema de mensajería" entre otras configuraciones.

#### **Lmi.bawamx.controller.chat\_manager**

Contiene todas las clases que hacen posible configurar el plug-in de chat. Éste determina las configuraciones una vez que es iniciada la aplicación. Toma en cuenta configuraciones tales como: host, prefijo de tablas temporales, tamaño de área de escritura, "título del sistema de mensajería instantánea" entre otras configuraciones.

#### **5.2.3 Módulo AfterDeploy**

La función de estos módulos es manejar toda la lógica desde el modelo hasta la vista de todos los complementos (plug-ins) y recursos que ofrecerá BawaMx. Entre estos módulos se encuentran dos paquetes principales:

- Imi.bawamx.controller.services
	- o -lmi. controller.services bawamx.mail\_manager
	- o lmi. controller.services bawamx.chat\_manager
- Imi.bawamx.view
	- o lmi.bawamx.yui\_manager
		- lmi.bawamx.yui\_manager.tags
	- o lmi.bawamx.flash\_manager
		- **Imi** bawa.flash manager

#### **Lmi.bawamx.controller.services**

Este paquete contiene todas las clases de los servicios que ofrece BawaMx, entre ellos podemos mencionar**:** User\_Service, MailSenderService y ChatService.

#### **Lmi.bawamx.view**

Este paquete contiene todas las clases y paquetes que tienen que ver directamente con la vista del sistema, entre ellos podemos mencionar a:

- Imi.bawamx.view.actions
- Imi.bawamx.view.action forms
- Imi.bawamx.view.yui\_manager
- lmi.bawamx.view.flash\_manager.

Dentro de las dos últimas existen las definiciones de las etiquetas que se utilizan para generar componentes YUI y mantener la comunicación entre flash y una aplicación de Struts. Además de estas definiciones se ofrecen las versiones en formato JAR de todas las clases que generan una etiqueta.

#### **Archivos en Action Script y Java Script**

Estos archivos son los que manejarán detalles para la transmisión de información entre los tres lenguajes de programación.

## **5.3. Definición de clases principales.**

Con base en los elementos de diseño se definen las clases principales a implementar.

## **5.3.1 Descripción de clases que resuelven Eventos externos.**

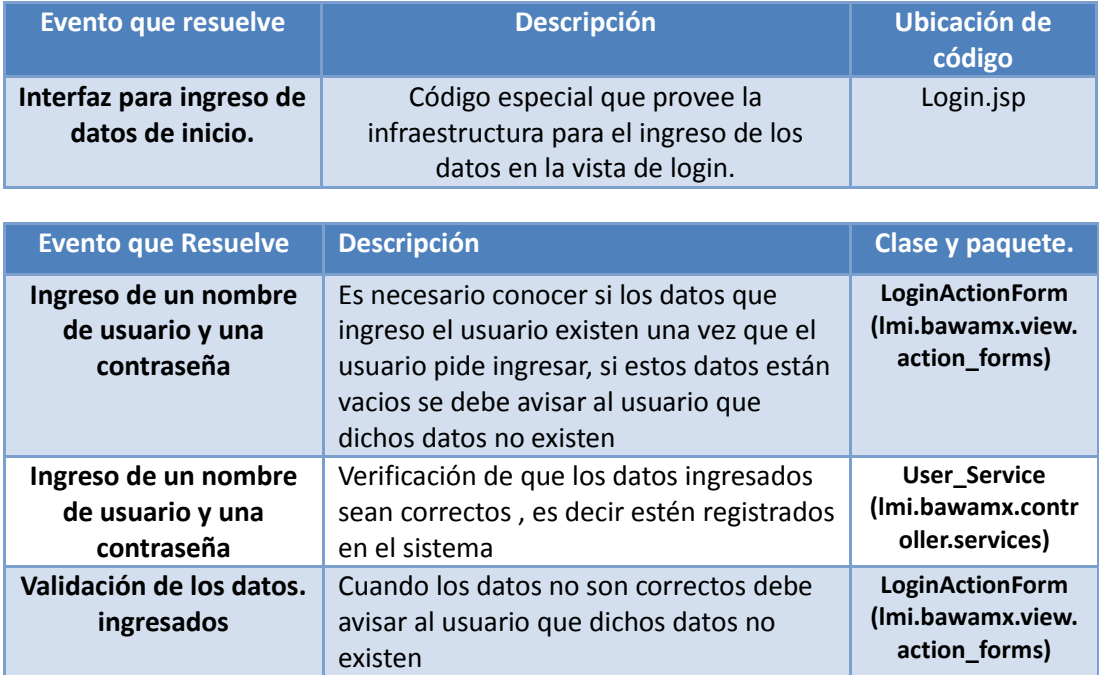

## **5.3.2 Descripción de clases que resuelven Eventos internos.**

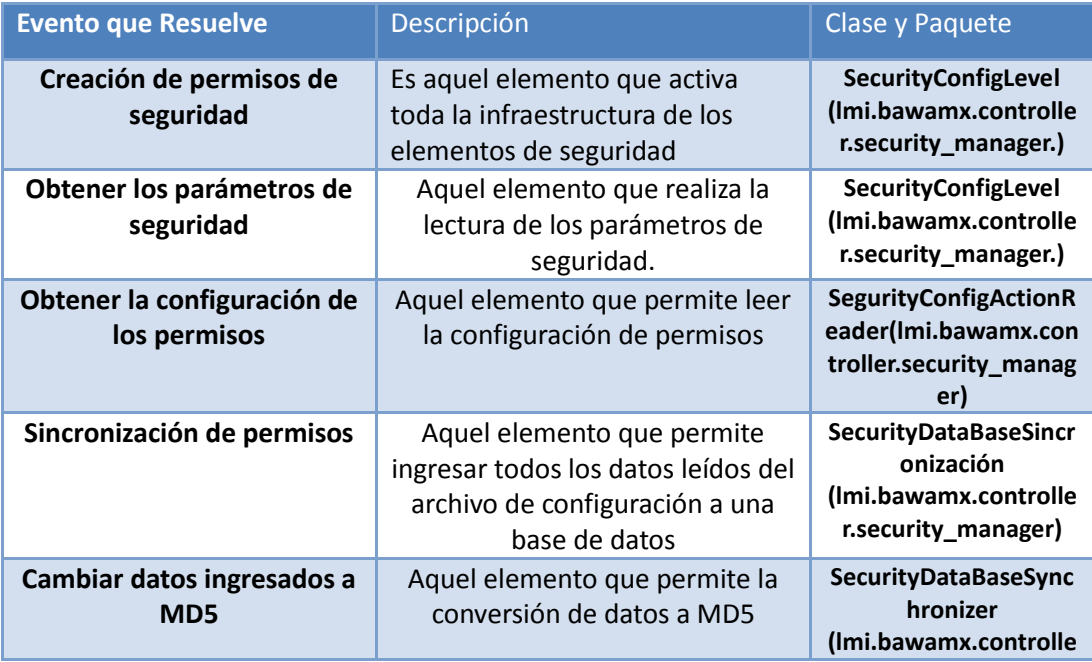

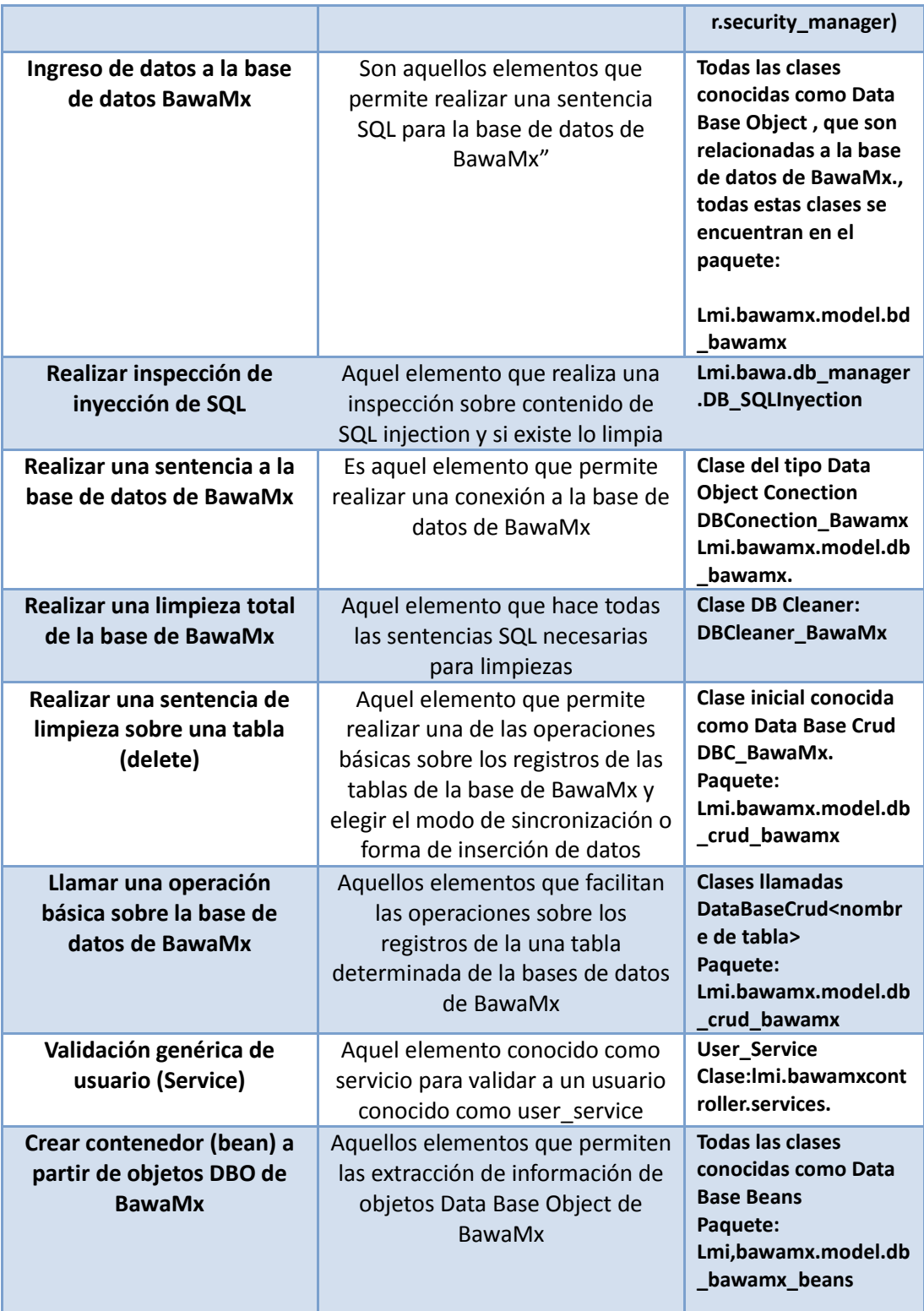

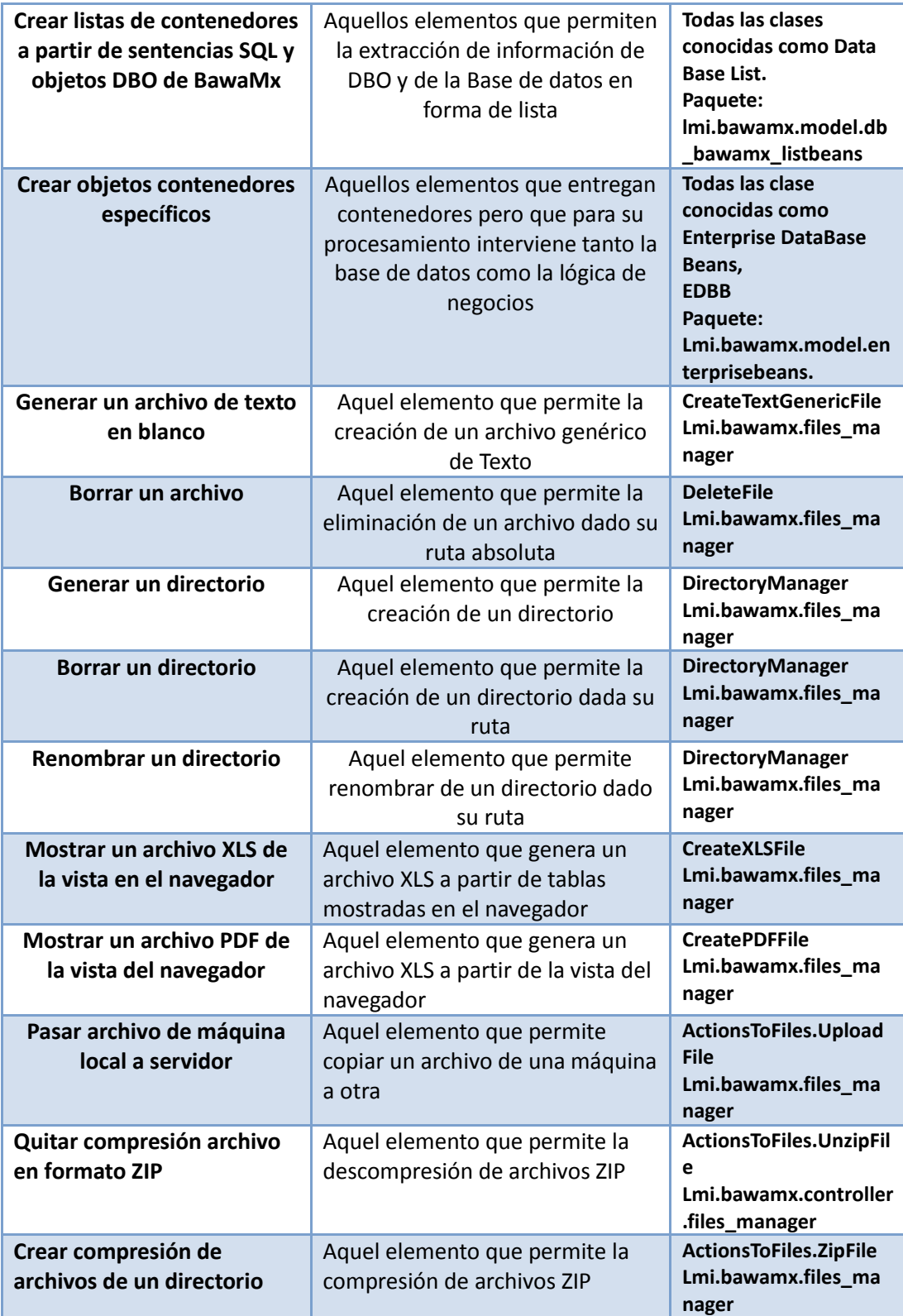

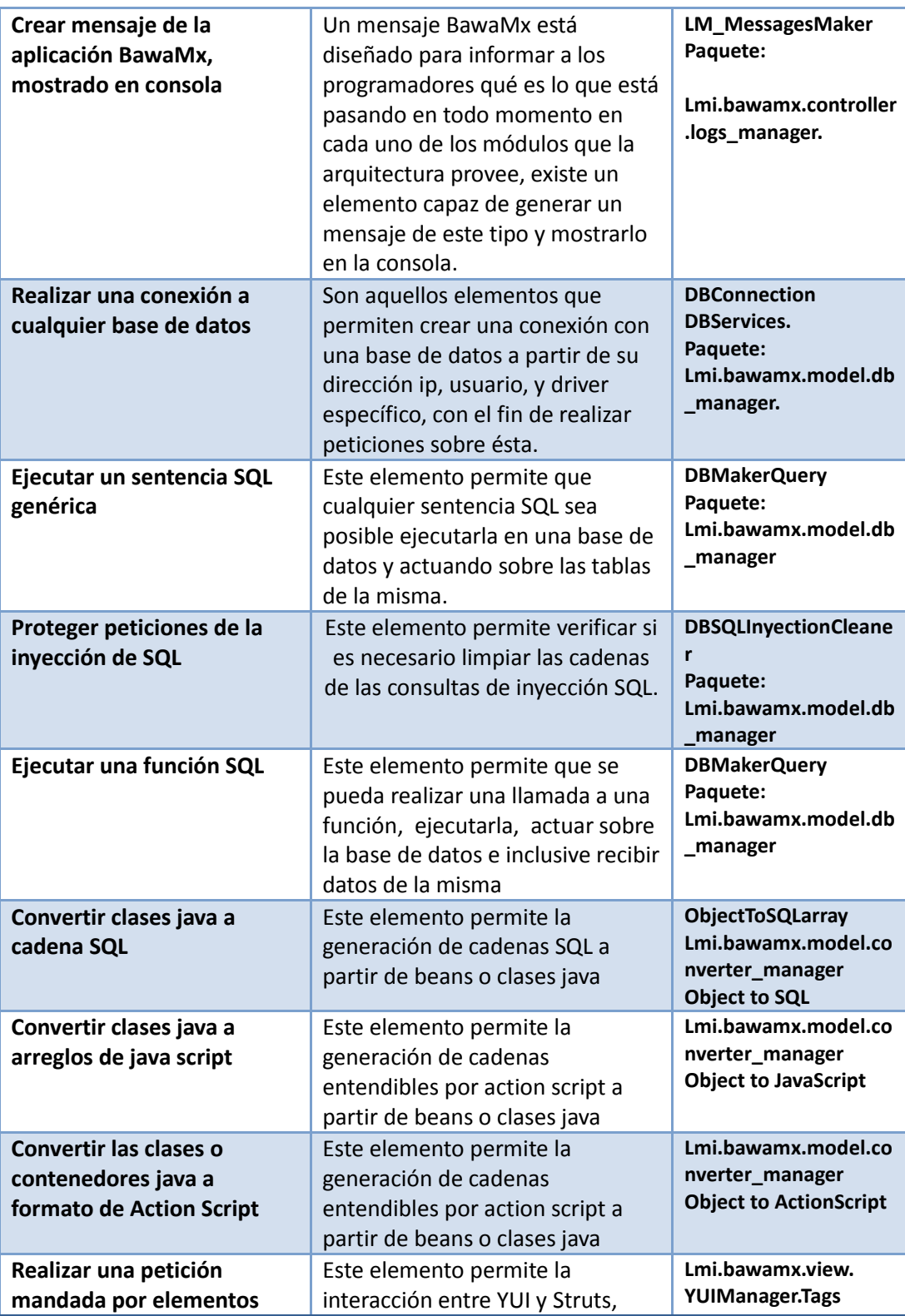

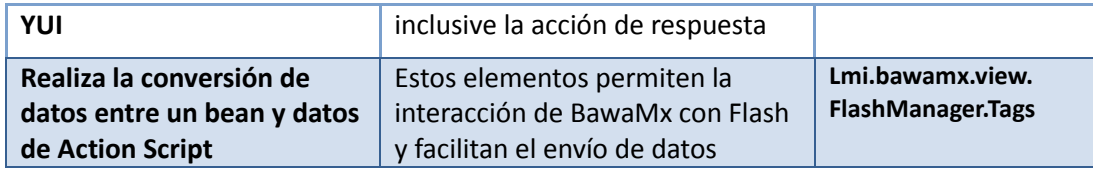

## **5.4 Descripción de la Base de Datos de BawaMx.**

## **5.4.1 Resultado del análisis del caso de negocio**

Se creó una base de datos que contiene todos los datos necesarios para poder generar de forma dinámica la seguridad y módulos. Ésta contempla roles, grupos de acciones, acciones, usuarios, mensajes recibidos y enviados y archivos agregados a los mensajes. En esta base de datos, la configuración de seguridad puede ser consultada en cualquier momento, todas las acciones tienen una ruta y un nombre, los datos de usuario son los que comúnmente se solicitan, como por ejemplo la información personal. Por otra parte, esta base contempla los registros de quién hace qué.

## **5.4.1.1 Diagrama lógico de la base de datos (ver anexo B para vista ampliada)**

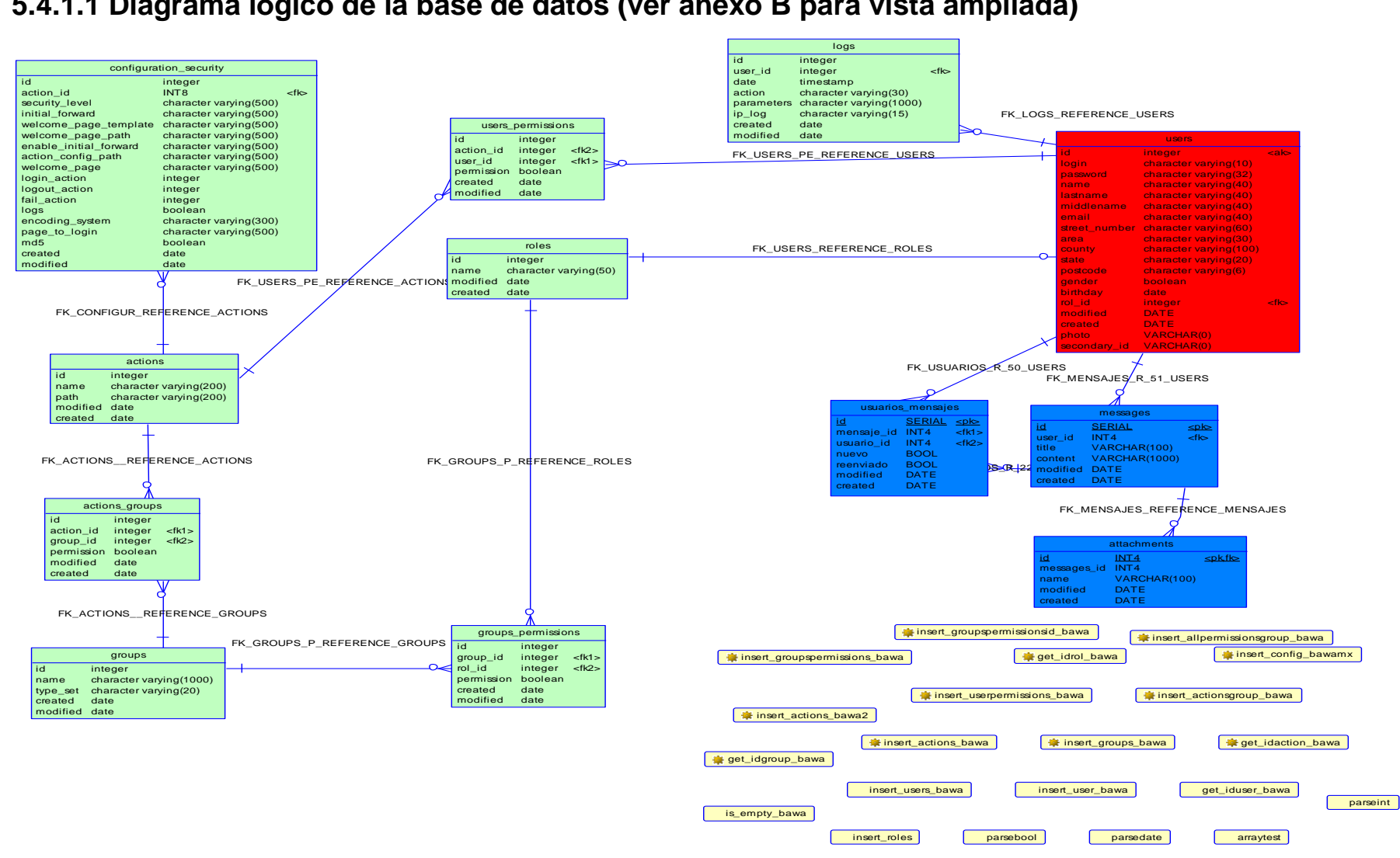

# **5.4.2 Descripción de tablas**

### **5.4.2.1 Lista de tablas**

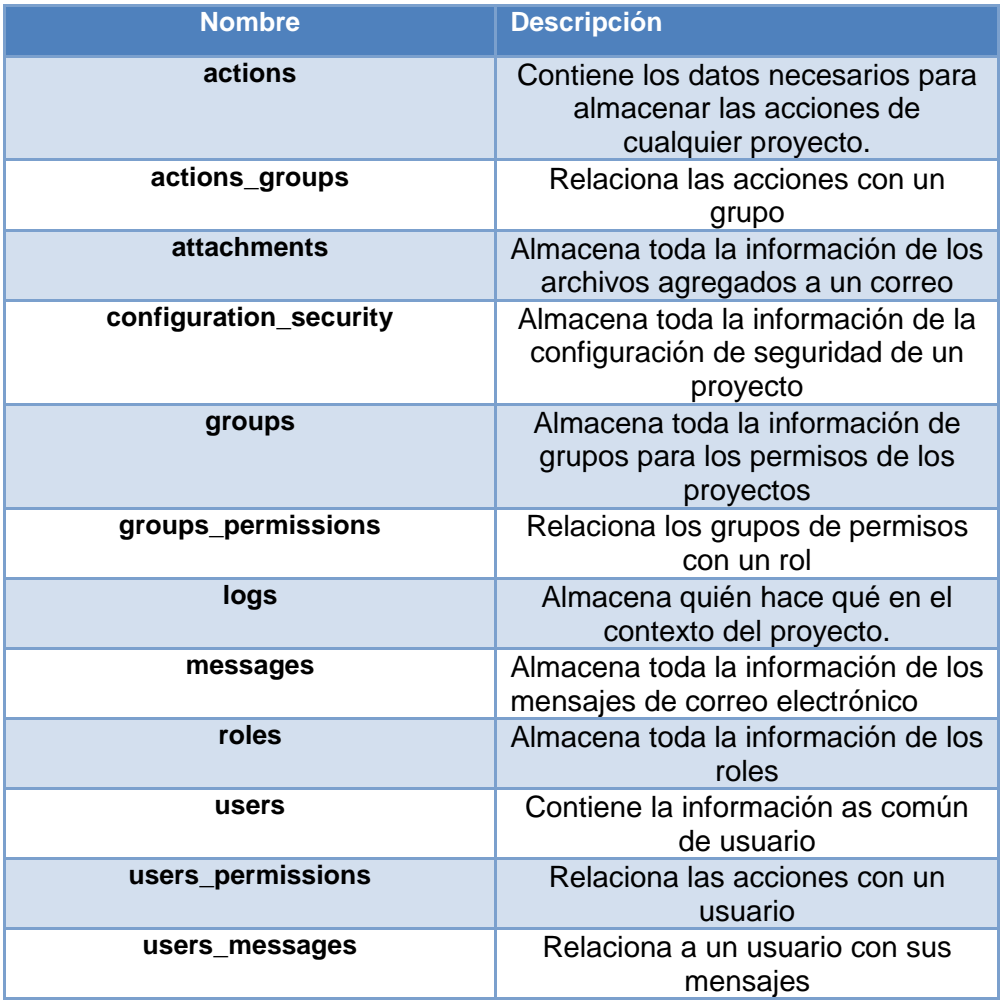

99

## **5.4.2.2 Lista de relaciones**

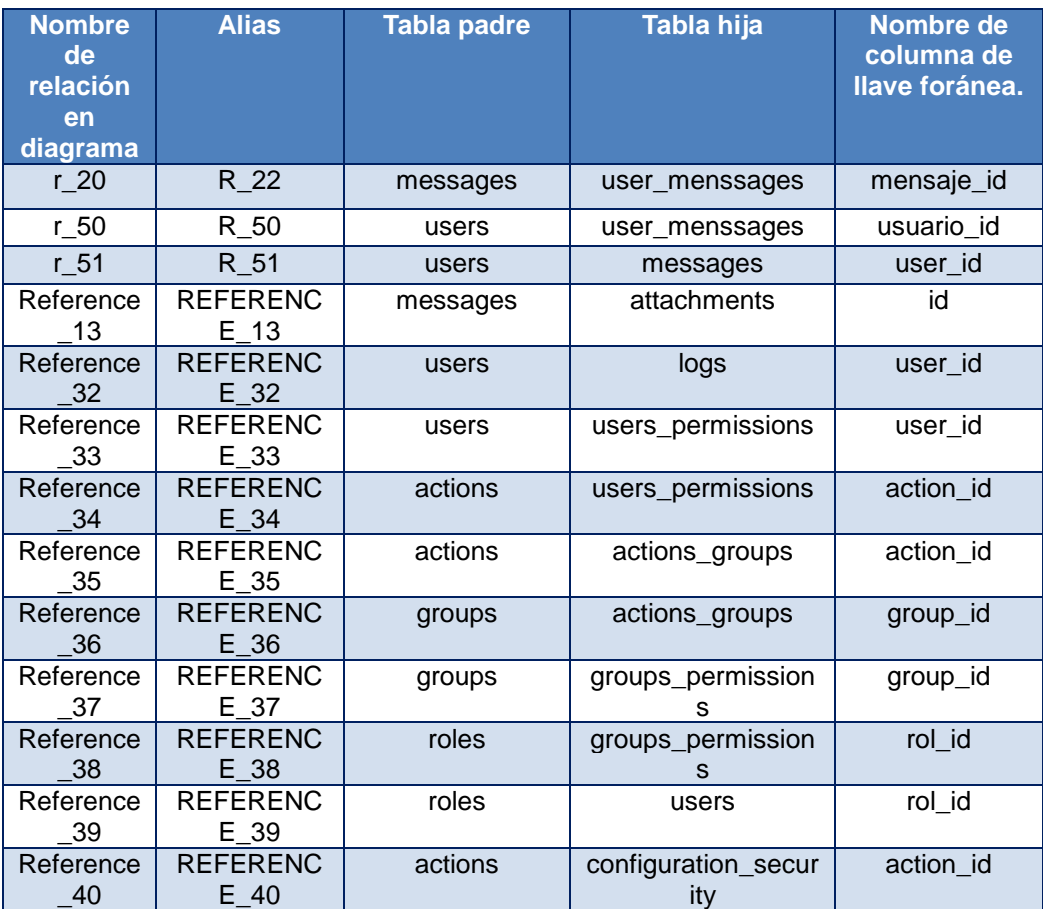

## **5.4.2.3 Tabla Actions**

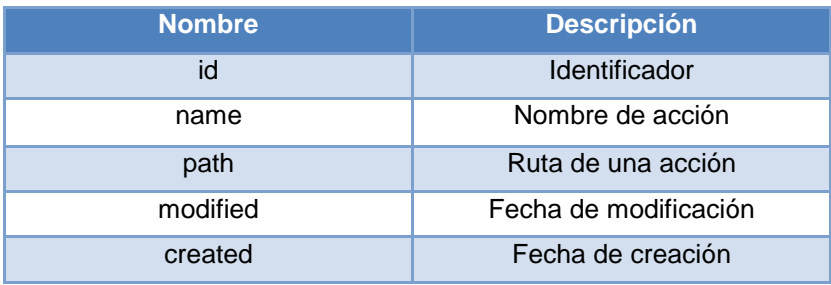

## **5.4.2.4 Tabla Actions\_groups**

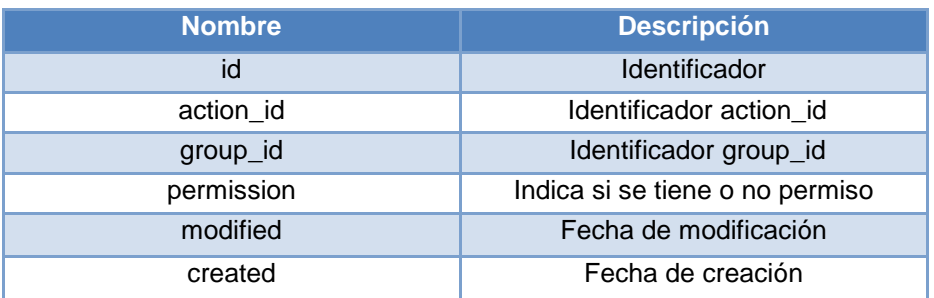

## **5.4.2.5 Tabla Attachments**

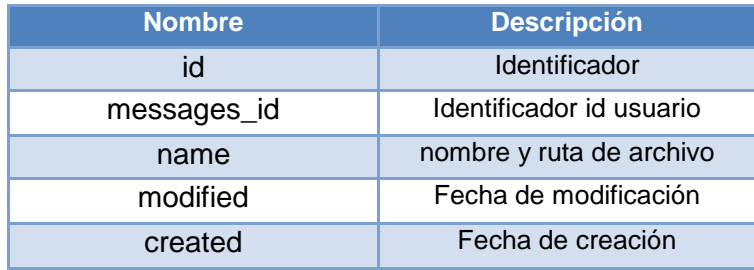

## **5.4.2.6 Tabla configuration\_security**

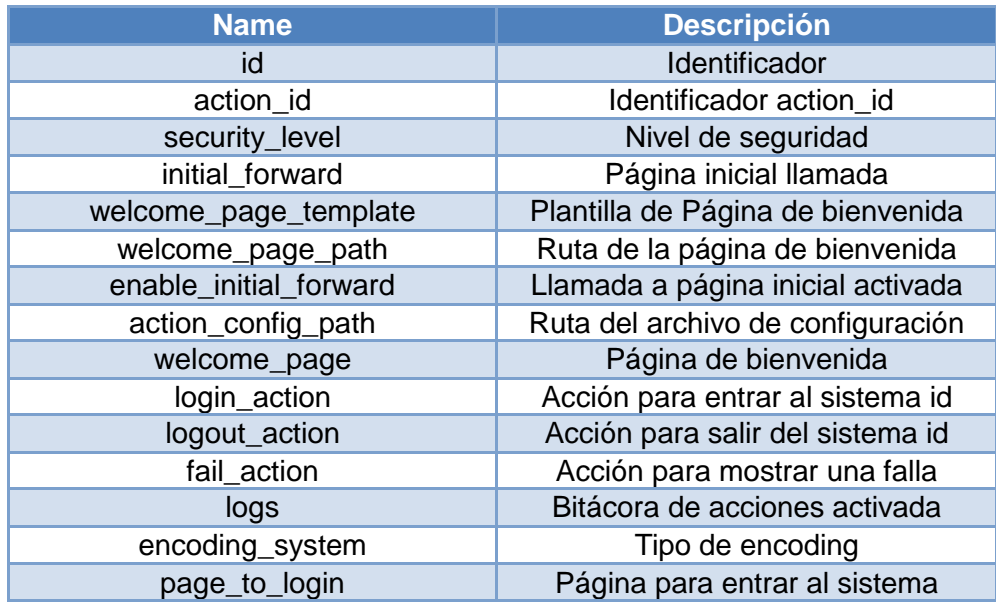

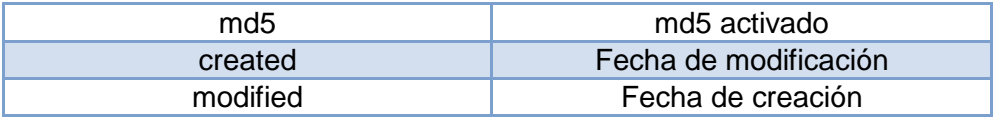

### **5.4.2.7 Groups**

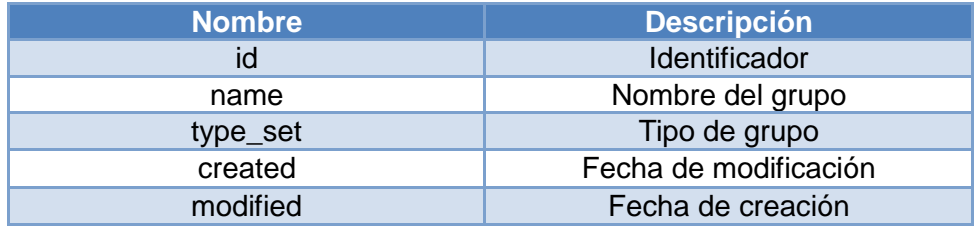

## **5.4.2.8 Groups\_permissions**

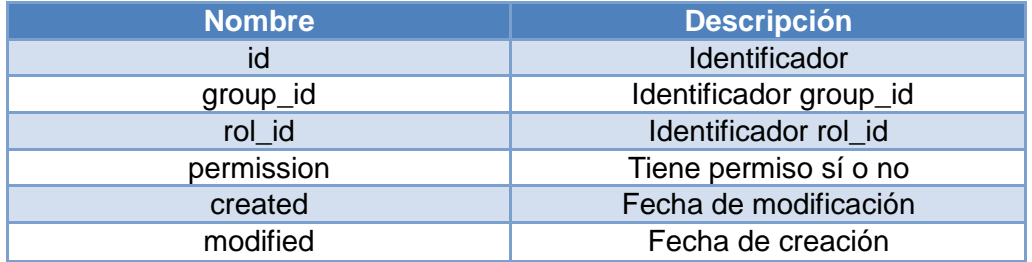

### **5.4.2.9 Tabla logs**

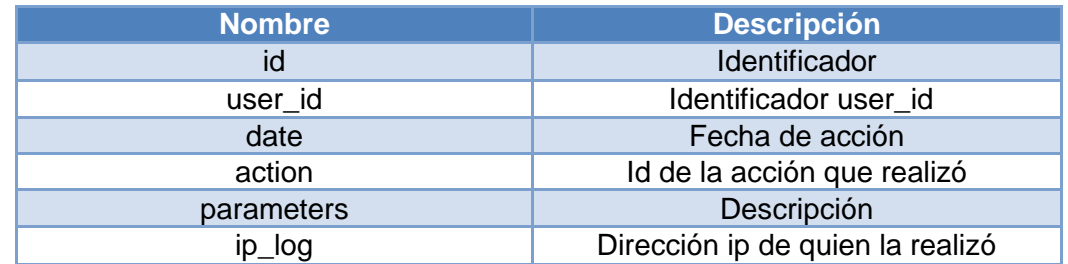

### **5.4.2.10 Tabla messages**

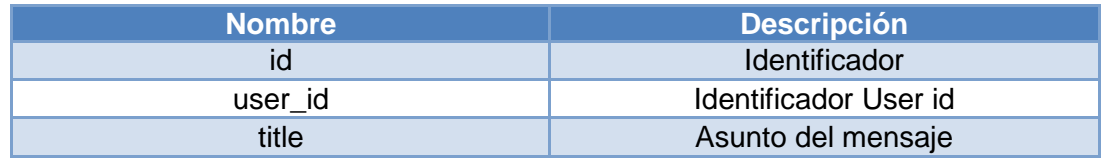

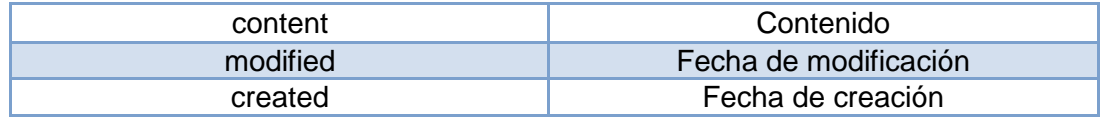

### **5.1.4.2.11.Tabla roles**

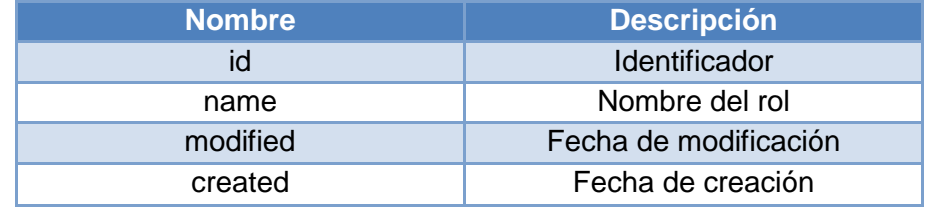

### **5.4.2.12. Tabla user\_menssages**

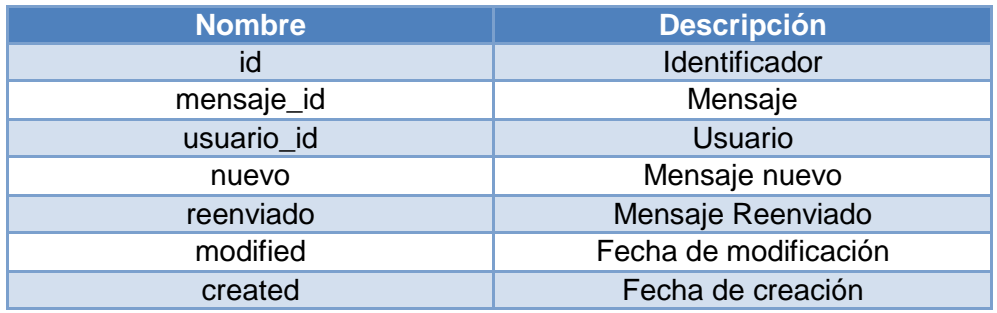

### **5.4.2.13. Tabla Users**

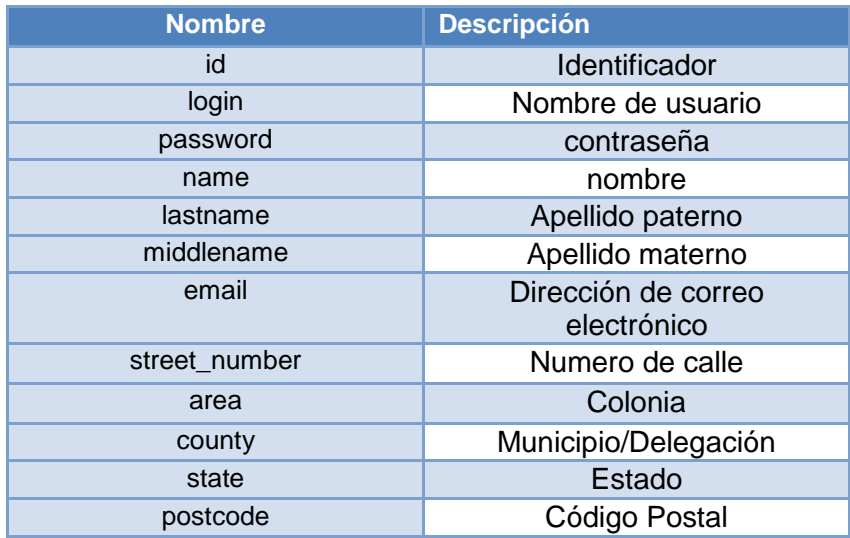

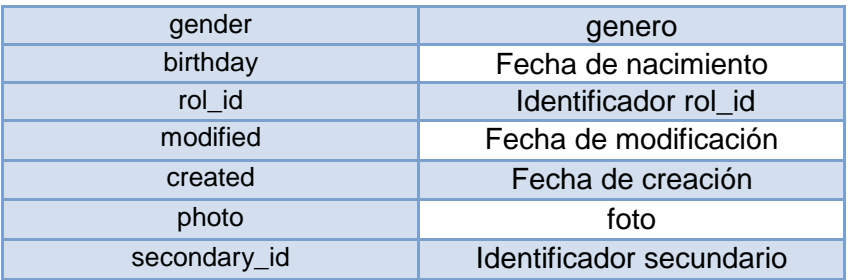

## **5.4.2.14. Users\_permissions**

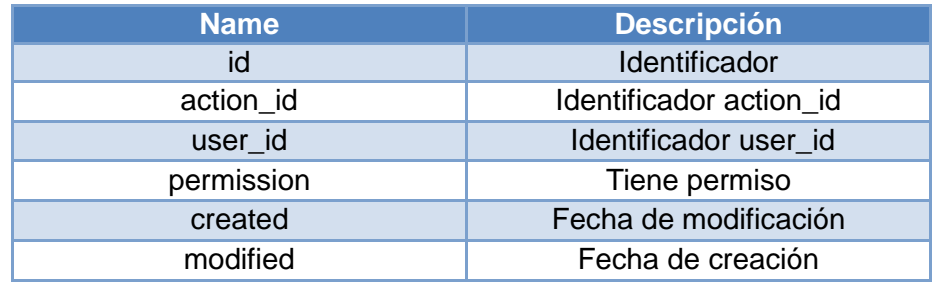

## **5 4.3. Funciones de Base de Datos.**

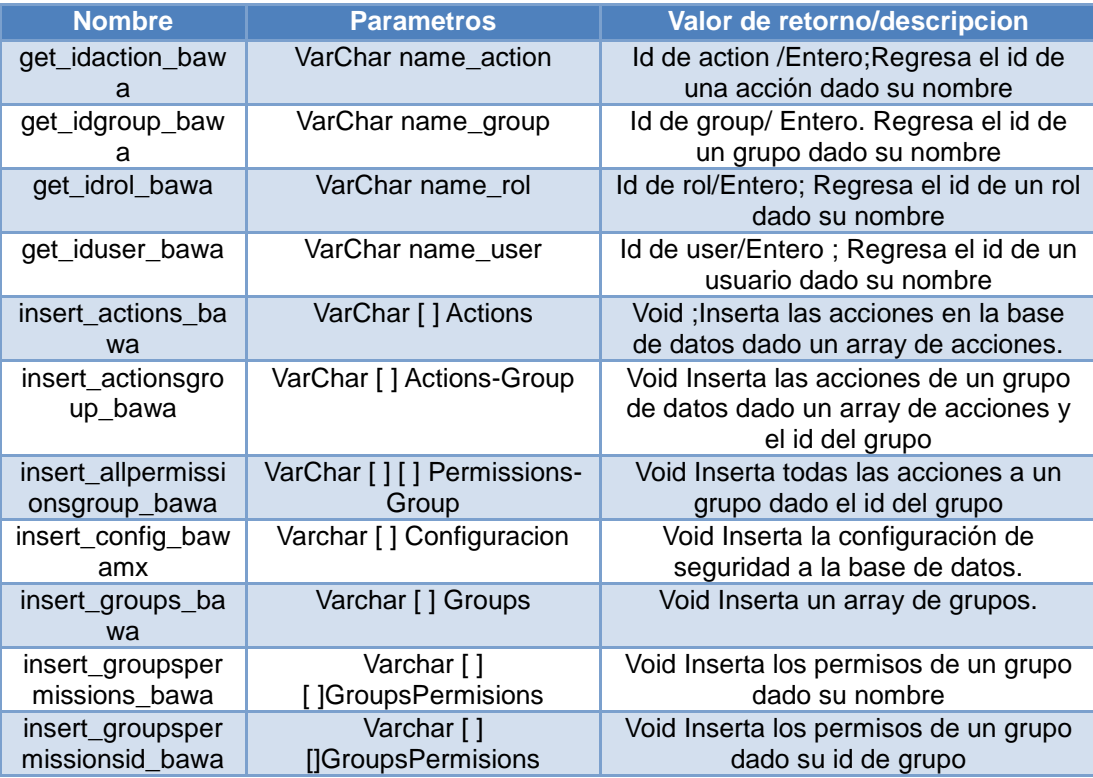

.

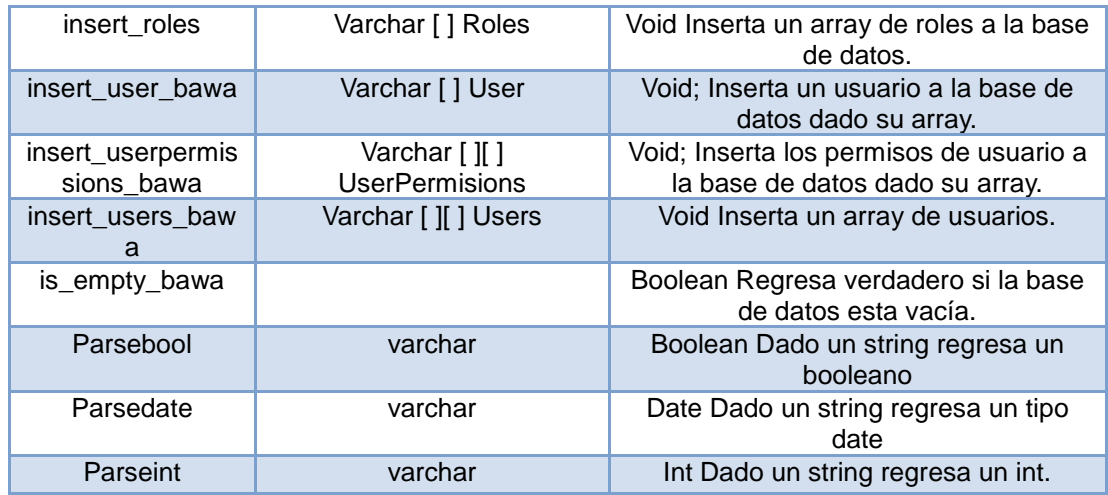

# **5.5 Pruebas.**

A continuación se describen las pruebas más importantes aplicadas al sistema BawaMx.

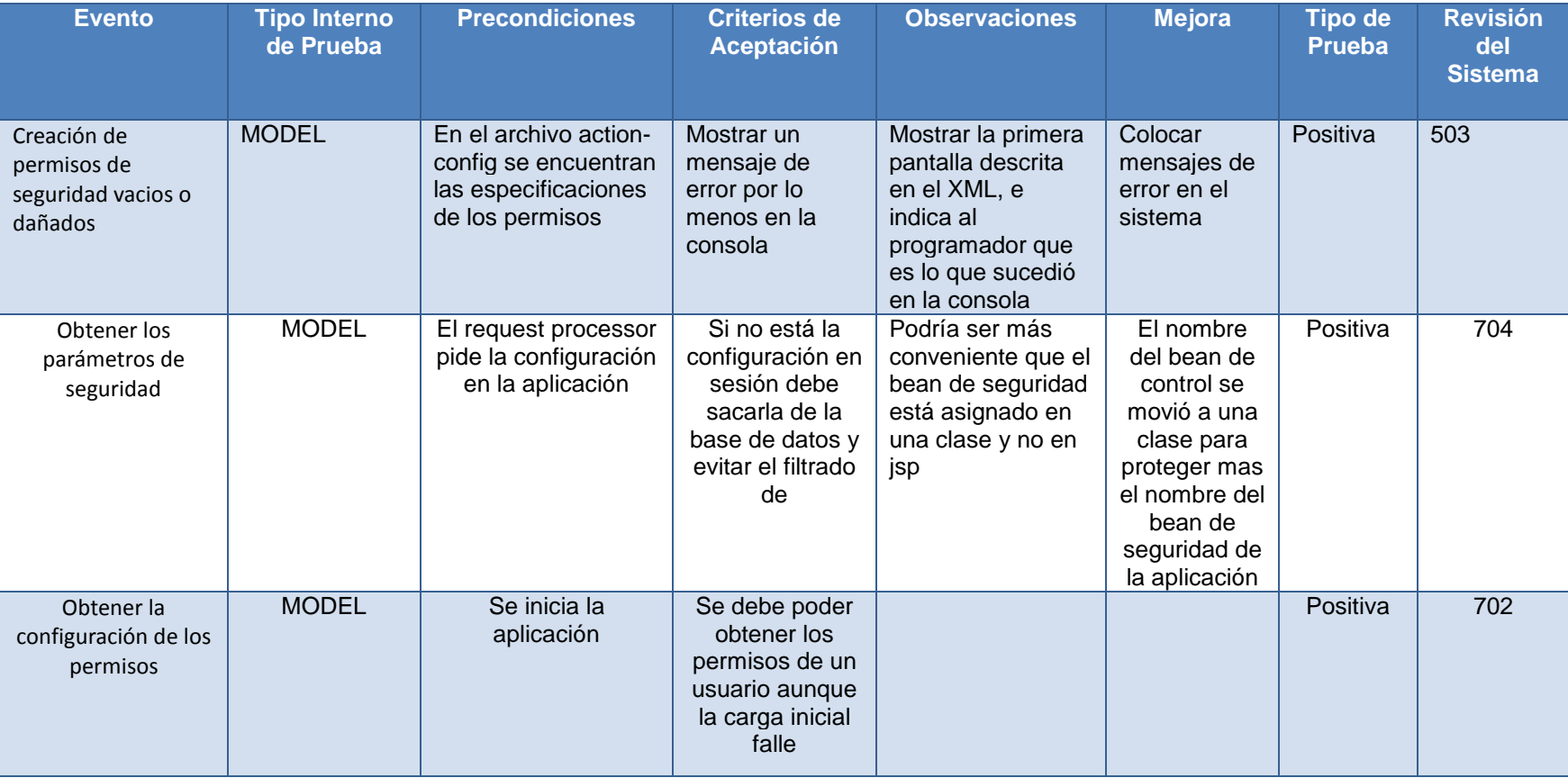

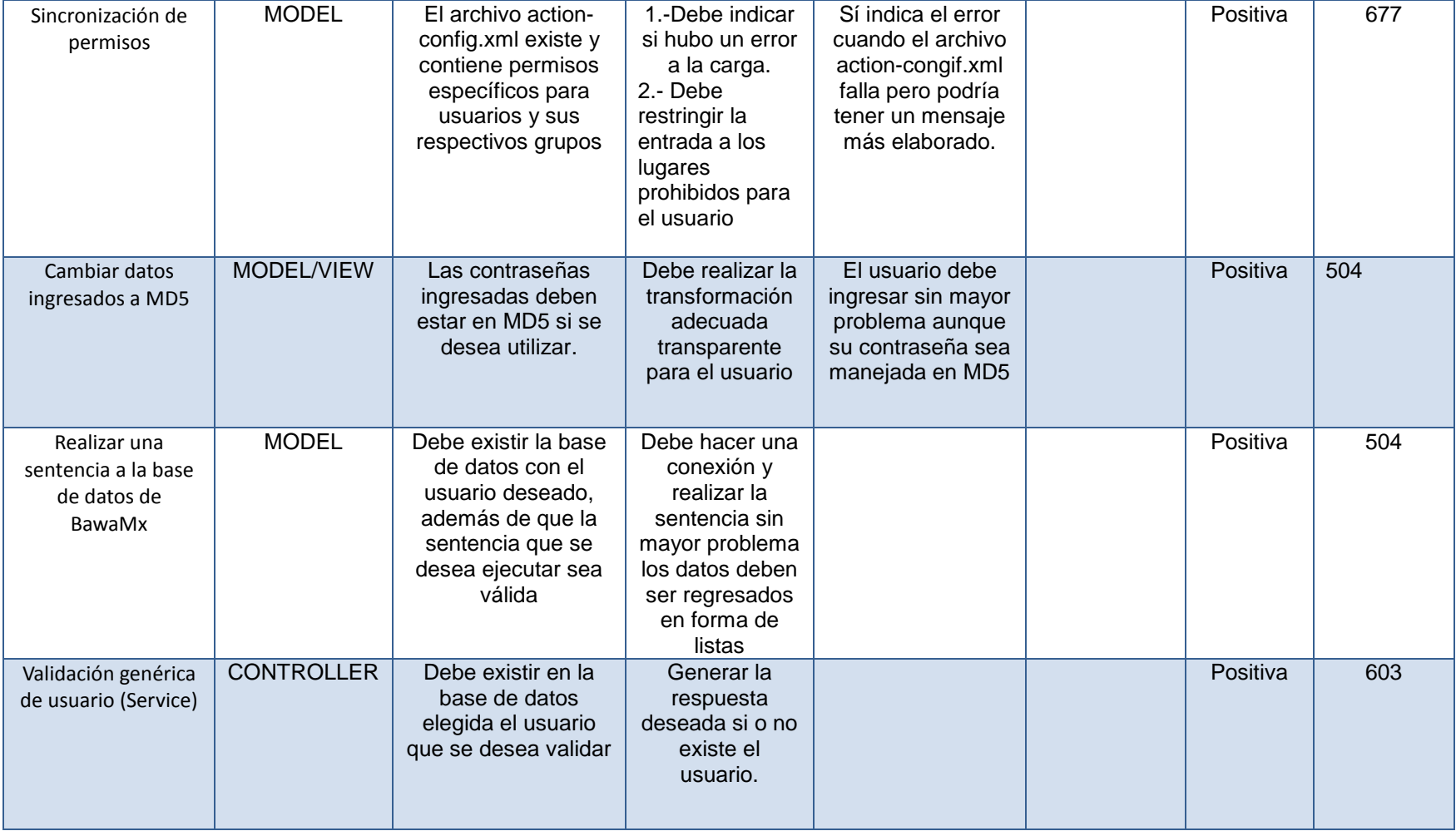

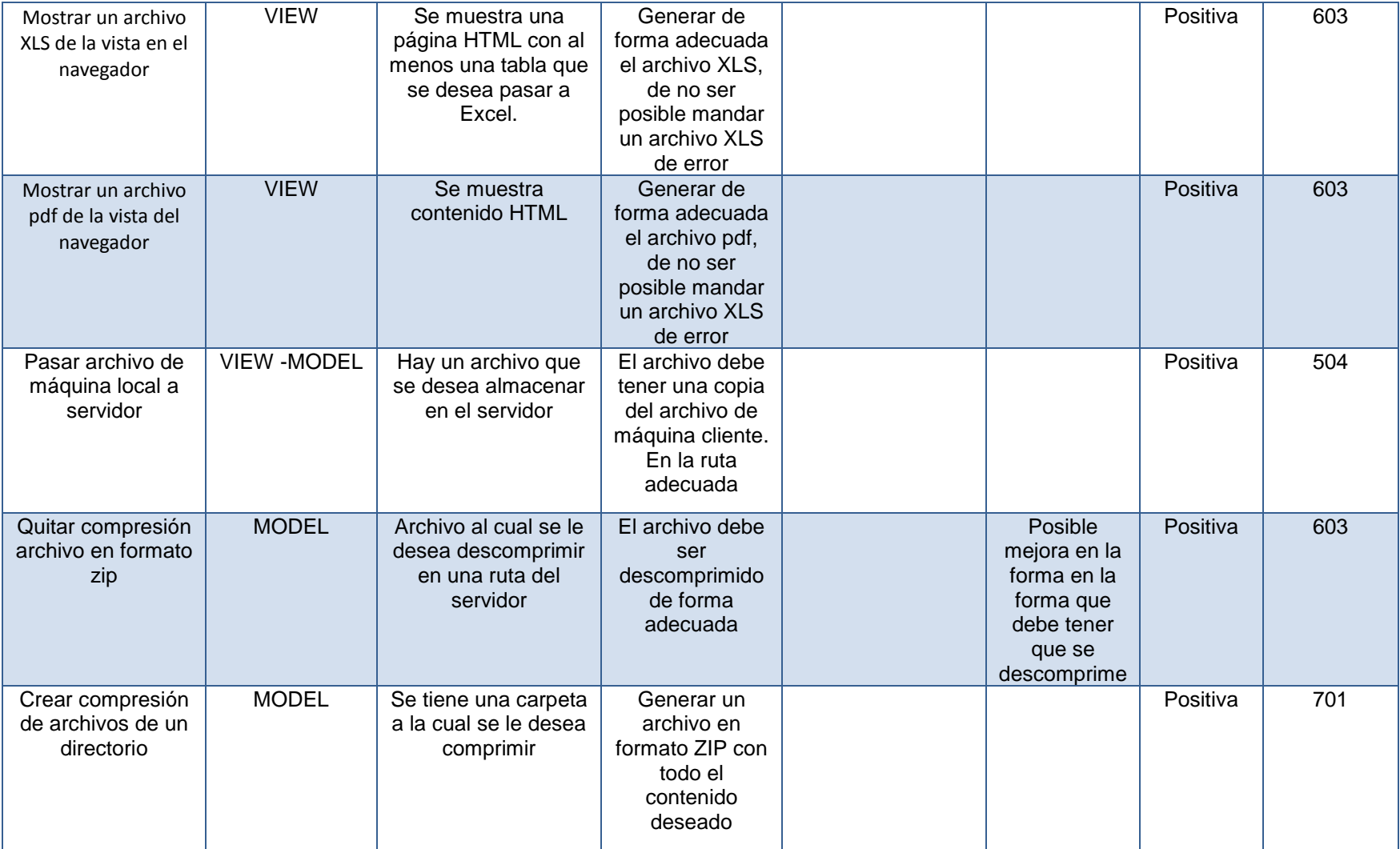

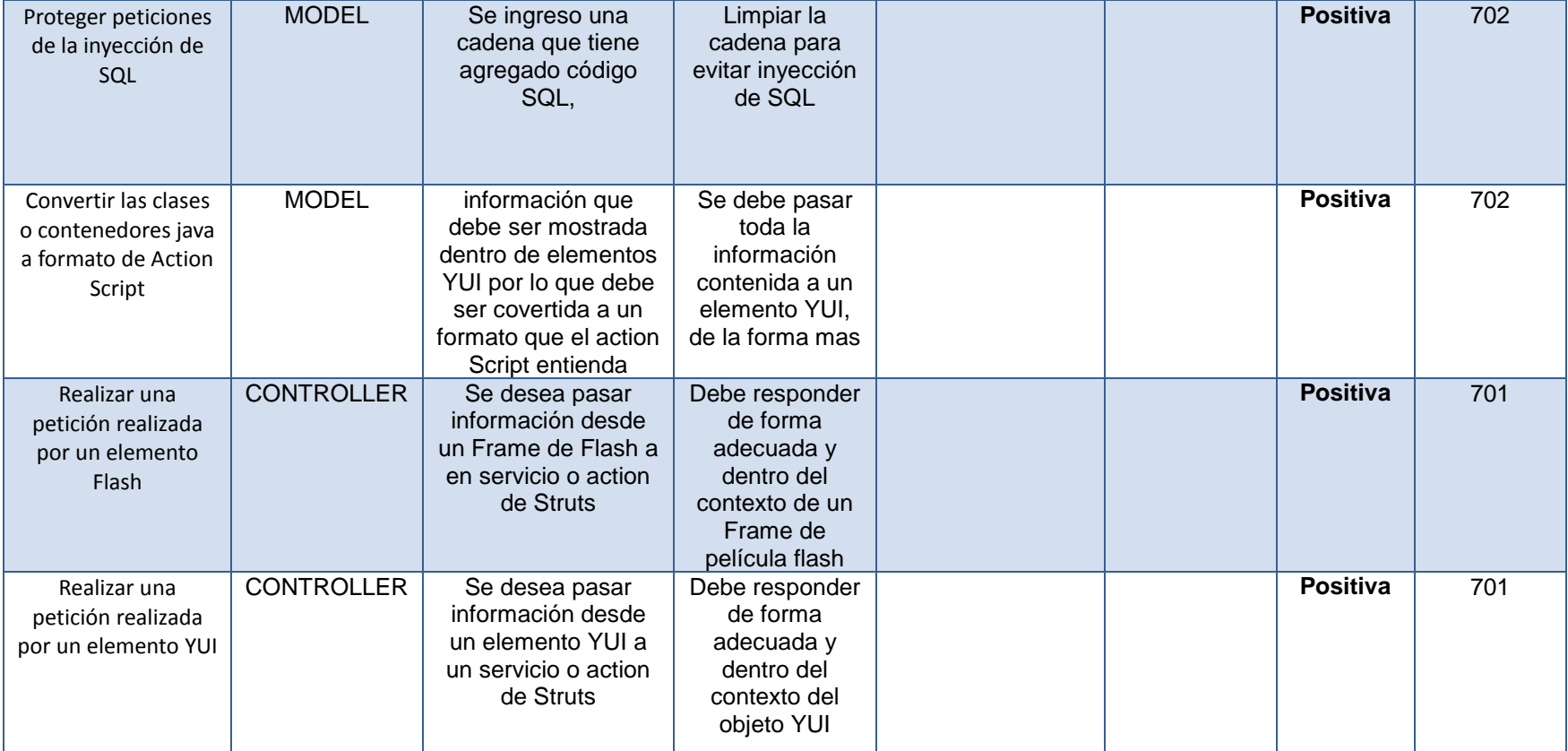

## **5.2.3 Pruebas AfterDeploy**

Las pruebas después del arranque consisten en las siguientes:

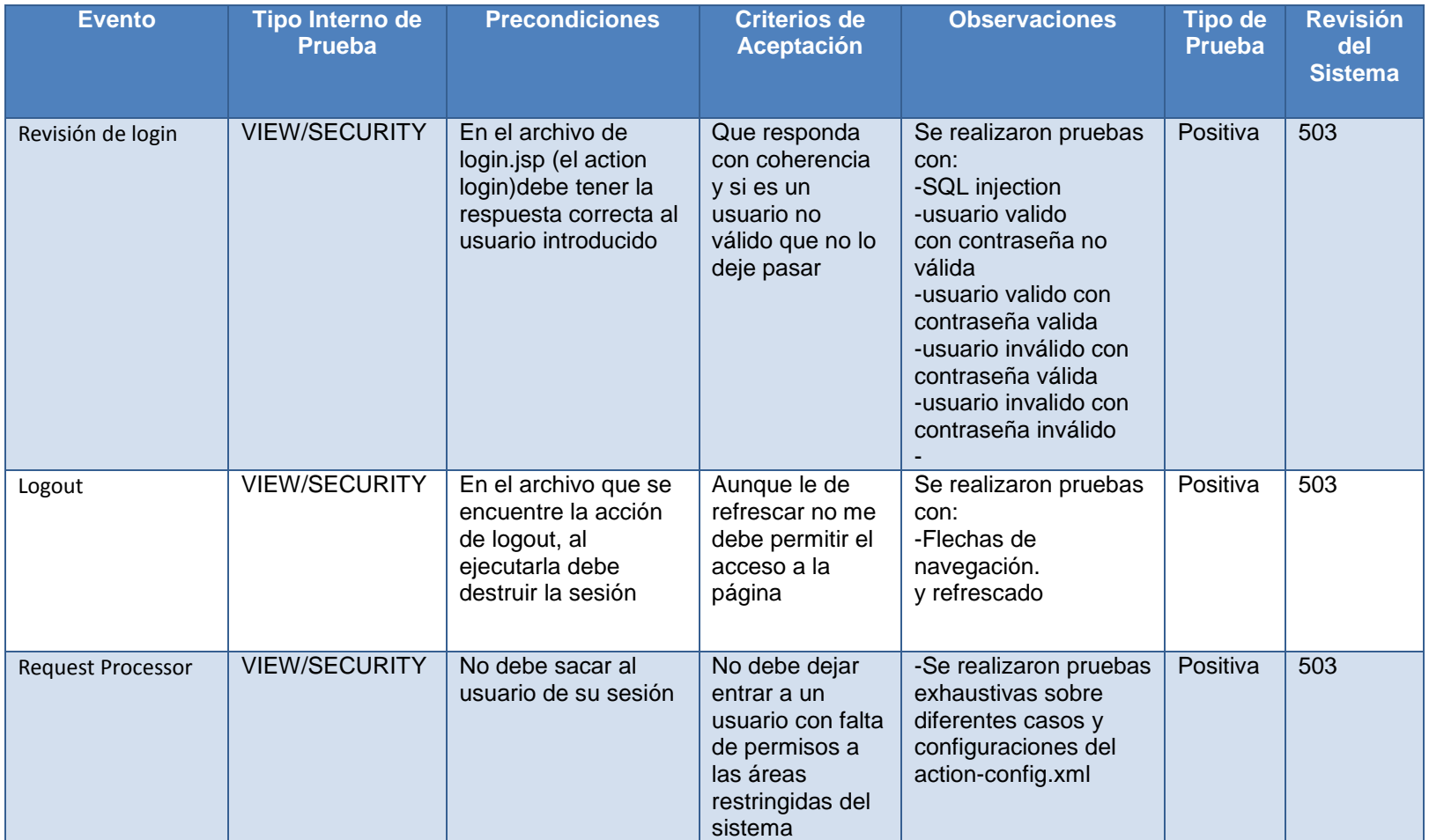